## 2/5/2007 **Exceptions Log SA**

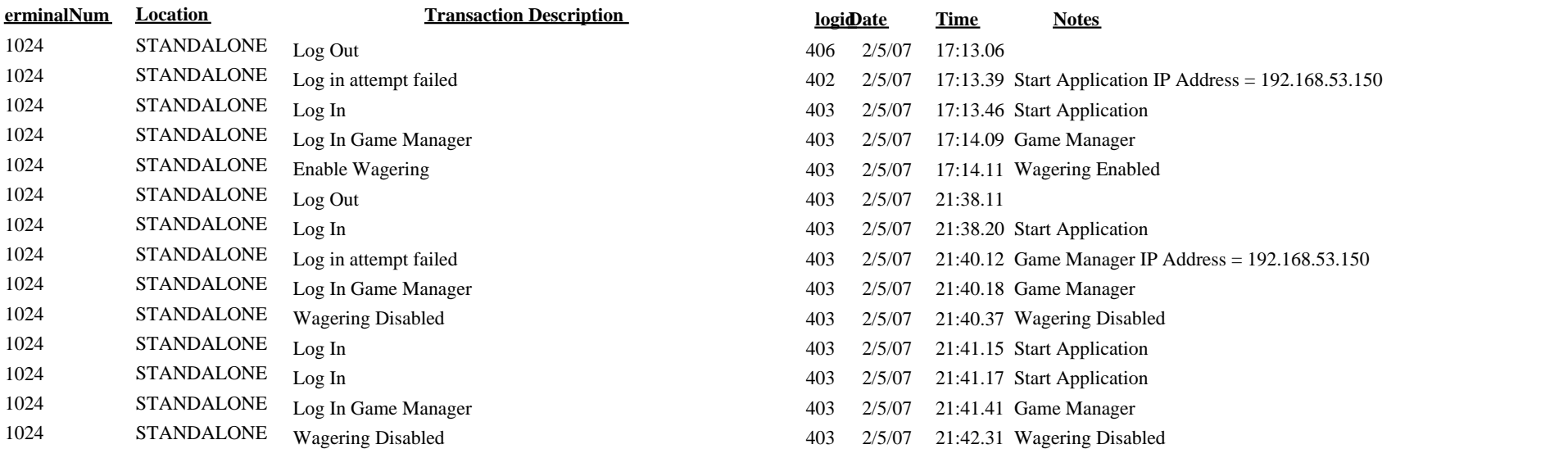